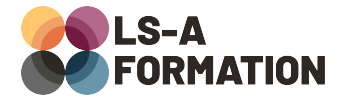

# **SQL : installer et utiliser MySQL**

# **Base de données ▶ SQL**

## **Présentation**

SQL (Structured Query Language) ou langage de requêtes structurées est un langage vous permettant d'interagir avec une base de données relationnelle. On peut ainsi créer des données, les modifier, changer leur structure et bien sûr les récupérer. Si le SQL est très fréquent dans le domaine du développement web, de nombreux domaines peuvent en avoir l'utilité : Data Science, Finance, Comptabilité notamment. Au cours de cette formation, vous découvrirez ce qu'est un système de gestion de base de données (SGBD) et vous apprendrez à structurer vos données au sein de tables et de colonnes. Vous apprendrez également comment récupérer des informations au sein d'une base de données : en utilisant des filtres, en connectant les données entre elles, en les dénombrant ou additionnant.

### **Objectifs**

- Savoir expliquer ce qu'est un système de gestion de bases de données
- Savoir créer et décrire des bases de données, des tables, des colonnes
- Savoir récupérer des informations dans une base de données
- Savoir joindre des tables et agréger des données
- Savoir créer des tables

## **Moyens pédagogiques**

Formation alternant la théorie et la pratique, avec un intervenant présentant la formation en direct. Possibilité de réaliser cette formation en face-à-face dans nos locaux, dans vos locaux d'entreprise ou à distance via visioconférence.

Une fois terminée, vous disposerez d'une attestation de suivi de la formation, ainsi que des contenus de cours relatifs au contenu présenté.

## **Evaluation des acquis**

Questionnaires à choix multiples (QCM) en fin de formation. L'intervenant formulera également une appréciation sur vos acquis pour l'entièreté de la formation.

**Durée :** 35 heures (5 jours) **Référence :** BD-027 **Niveau :** Débutant **Formation inter-entreprises :** Formation en présentiel et distanciel **Tarif :** 2500 € HT

**Formation intra-entreprises :**

Formation disponible et adaptable sur demande **Tarif :** sur devis

**Contact**

### **Anthony DUPUIS**

Conseiller formation 07 68 53 96 11 [anthony@ls-a.fr](mailto:anthony@ls-a.fr)

#### **Public :**

Toute personne travaillant ou souhaitant travailler dans la manipulation des données (listes de clients, de produits…).

**Avez-vous les prérequis ?**

Aucun prérequis

**Dernière modification :** 22/03/2024

# **SQL : installer et utiliser MySQL**

# Base de données **> SQL**

# **Programme de la formation**

### **1- Qu'est-ce qu'un Système de Gestion de Bases de Données Relationnelles ?**

Historique Qu'est-ce qu'un SGBD, quelle est la différence avec un SGBDR Les différents SGBDR : avantages et inconvénients Qu'est-ce qu'une requête Installation de MySQL

### **2- Le langage SQL**

Utiliser et décrire une base de données Utiliser et décrire des tables Les types de données

### **3- Récupérer des informations**

Récupérer et filtrer des données Les opérateurs avancés de filtrage Ordonner et limiter les résultats Les jointures Les agrégats et les fonctions d'agrégation Mettre en forme les données

### **4- Mettre à jour les informations**

Ajouter des données Mettre à jour des données Supprimer des données

#### **5- Créer des tables**

Syntaxe de création de table La notion d'identité Les clés primaires et étrangères, les contraintes Les index

### **6- Pour aller plus loin**

Types complexes : SET, ENUM, JSON Les vues Les sous-requêtes